$<<$ FrontPage 2003

<<FrontPage 2003 12 >>

- 13 ISBN 9787121148705
- 10 ISBN 7121148706

出版时间:2012-1

 $(2012-01)$ 

 $,$  tushu007.com

页数:43

PDF

http://www.tushu007.com

 $,$  tushu007.com

## $<<$ FrontPage  $2003$

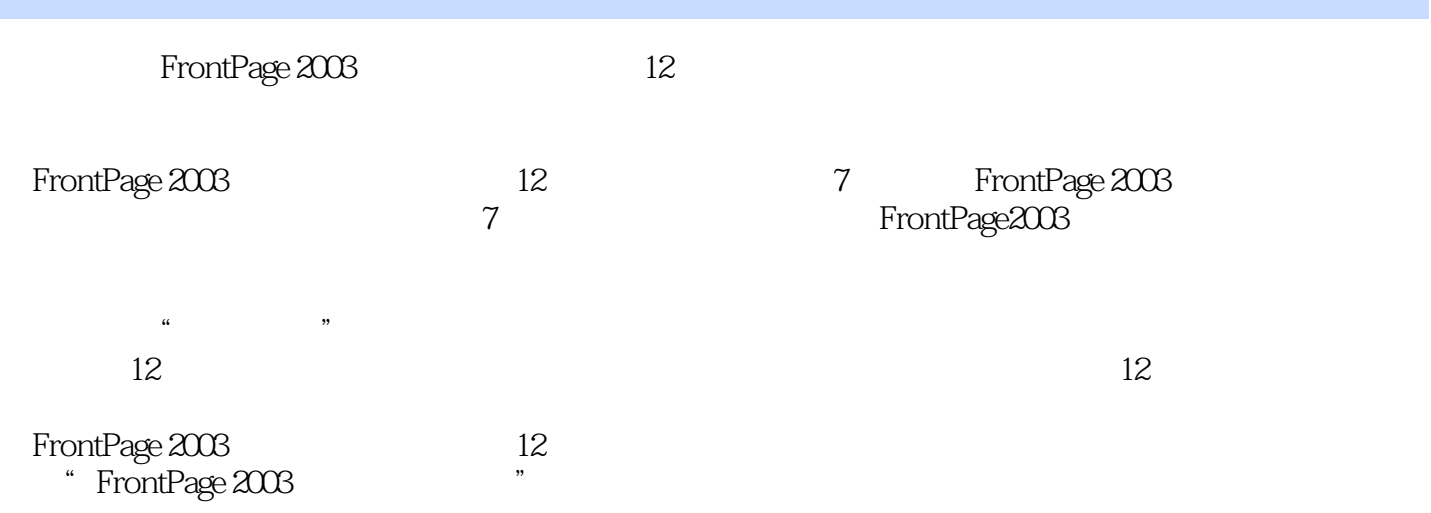

 $,$  tushu007.com

## $<<$ FrontPage  $2003$

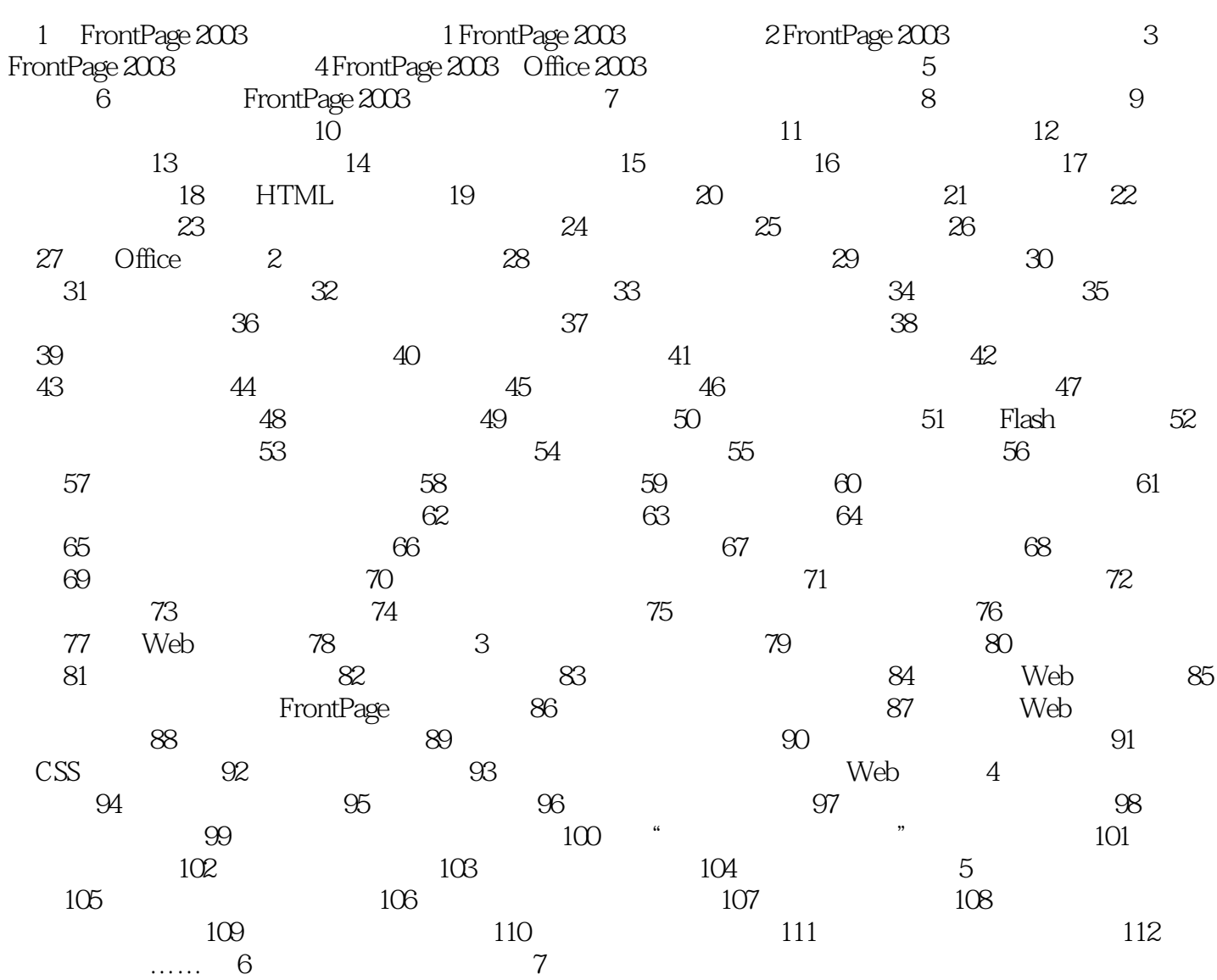

 $,$  tushu007.com

 $<<$ FrontPage  $2003$ 

 $,$  tushu007.com  $<<$ FrontPage 2003

 $\text{FrontPage } 2003$  12 () :FrontPage 2003 12 ()

 $\alpha$  and  $\beta$  ,  $\beta$  ,  $\$ 

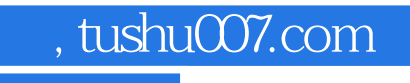

## $<<$ FrontPage 2003

本站所提供下载的PDF图书仅提供预览和简介,请支持正版图书。

更多资源请访问:http://www.tushu007.com